# **systemd-logging Documentation**

*Release 1.0.1*

**Igor 'idle sign' Starikov**

**Jan 28, 2022**

### **Contents**

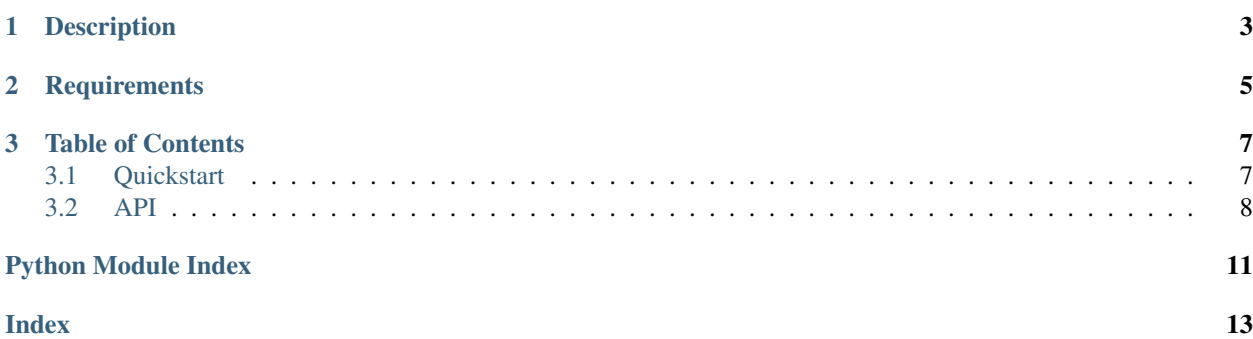

<https://github.com/idlesign/systemd-logging>

# CHAPTER 1

### Description

#### <span id="page-6-0"></span>*Simplifies logging for systemd*

- No need to compile (pure Python), uses libsystemd.so.
- Simplified configuration.
- Just logging. Nothing more.

# CHAPTER 2

**Requirements** 

<span id="page-8-0"></span>1. Python 3.6+

## CHAPTER 3

### Table of Contents

### <span id="page-10-1"></span><span id="page-10-0"></span>**3.1 Quickstart**

#### **import logging**

```
from systemdlogging.toolbox import init_systemd_logging
# This one line in most cases would be enough.
# By default it attaches systemd logging handler to a root Python logger.
init_systemd_logging() # Returns True if initialization went fine.
# Now you can use logging as usual.
logger = logging.getLogger(__name__)
logger.setLevel(logging.DEBUG)
logger.debug('My debug message')
try:
   raise ValueError('Log me please')
except ValueError:
   # Additional context can be passed in extra.context.
   logger.exception('Something terrible just happened', extra={
        'message_id': True, # Generate message ID automatically.
        'context': {
            'FIELD1': 'one',
            'FIELD2': 'two',
        }
    }, stack_info=True)
```
### <span id="page-11-1"></span><span id="page-11-0"></span>**3.2 API**

**class** systemdlogging.toolbox.**SystemdFormatter**(*fmt=None*, *datefmt=None*, *style='%'*) Formatter for systemd.

Initialize the formatter with specified format strings.

Initialize the formatter either with the specified format string, or a default as described above. Allow for specialized date formatting with the optional datefmt argument. If datefmt is omitted, you get an ISO8601-like (or RFC 3339-like) format.

Use a style parameter of '%', '{' or '\$' to specify that you want to use one of %-formatting, str.format() ({}) formatting or string.Template formatting in your format string.

Changed in version 3.2: Added the style parameter.

#### **format**(*record*)

Format the specified record as text.

The record's attribute dictionary is used as the operand to a string formatting operation which yields the returned string. Before formatting the dictionary, a couple of preparatory steps are carried out. The message attribute of the record is computed using LogRecord.getMessage(). If the formatting string uses the time (as determined by a call to usesTime(), formatTime() is called to format the event time. If there is exception information, it is formatted using formatException() and appended to the message.

#### **class** systemdlogging.toolbox.**SystemdHandler**(*level=0*)

Allows passing log messages to systemd.

Additional information may be passed in extra dictionary:

- context Dictionary with additional information to attach to a message.
- message id Message ID (usually UUID to assign to the message). If  $True$  ID will be generated automatically

Fills in the following fields automatically:

- CODE\_FILE Filename
- CODE\_LINE Code line number
- CODE\_FUNC Code function name
- CODE\_MODULE Python module name
- LOGGER Logger name
- THREAD ID Thread ID if any
- THREAD\_NAME Thread name if any
- PROCESS\_NAME Process name if any
- PRIORITY Priority based on logging level

#### Optionally fills in:

- TRACEBACK Traceback information if available
- STACK Stacktrace information if available
- MESSAGE\_ID Message ID (if context.message\_id=True)

Initializes the instance - basically setting the formatter to None and the filter list to empty.

<span id="page-12-0"></span>**emit**(*record: logging.LogRecord*)

Do whatever it takes to actually log the specified logging record.

This version is intended to be implemented by subclasses and so raises a NotImplementedError.

```
syslog_id = ''
```
SYSLOG\_IDENTIFIER to add to message. If not set command name is used.

```
systemdlogging.toolbox.check_for_systemd() → bool
```
Checks whether systemd library is available and the current process is run under systemd (and thus its output is connected to journald).

systemdlogging.toolbox.**init\_systemd\_logging**(*\**, *logger: Optional[logging.Logger] = None*,

 $syslog_id: str = " ) \rightarrow bool$ Initializes logging to send log messages to systemd.

Returns boolean indicating initialization went fine (see also *check\_for\_systemd()*).

If it wasn't one may either to fallback to another logging handler or leave it as it is possibly sacrificing some log context.

#### **Parameters**

- **logger** Logger to attach systemd logging handler to. If not set handler is attached to a root logger.
- **syslog\_id** Value to be used in SYSLOG\_IDENTIFIER message field.

systemdlogging.toolbox.**log\_message**(*\**, *level: int*, *msg: str*, *context: Optional[dict] = None*) → bool

Sends a message to systemd.

Warning: Low level function. You may want to use more convenient *init\_systemd\_logging()* or *Systemd-Handler* and *SystemdFormatter*.

Natively supported fields: <http://0pointer.de/public/systemd-man/systemd.journal-fields.html>

#### **Parameters**

- **level** Logging level.
- **msg** Message text to send.
- **context** Additional context to send within message.

Python Module Index

<span id="page-14-0"></span>s

systemdlogging.toolbox, [8](#page-11-0)

### Index

### <span id="page-16-0"></span>C

check\_for\_systemd() (*in module systemdlogging.toolbox*), [9](#page-12-0)

### E

emit() (*systemdlogging.toolbox.SystemdHandler method*), [8](#page-11-1)

### F

format() (*systemdlogging.toolbox.SystemdFormatter method*), [8](#page-11-1)

### I

init\_systemd\_logging() (*in module systemdlogging.toolbox*), [9](#page-12-0)

### L

log\_message() (*in module systemdlogging.toolbox*), [9](#page-12-0)

### S

syslog\_id (*systemdlogging.toolbox.SystemdHandler attribute*), [9](#page-12-0) SystemdFormatter (*class in systemdlogging.toolbox*), [8](#page-11-1) SystemdHandler (*class in systemdlogging.toolbox*), [8](#page-11-1) systemdlogging.toolbox (*module*), [8](#page-11-1)